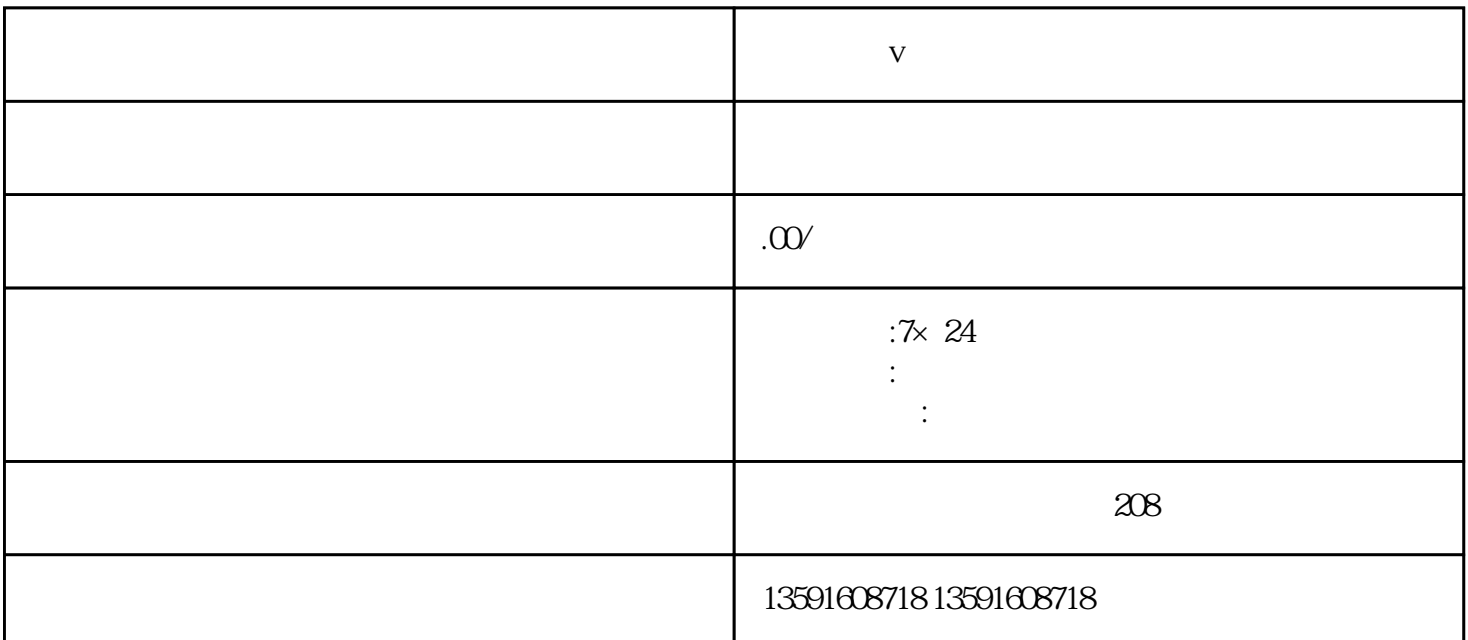

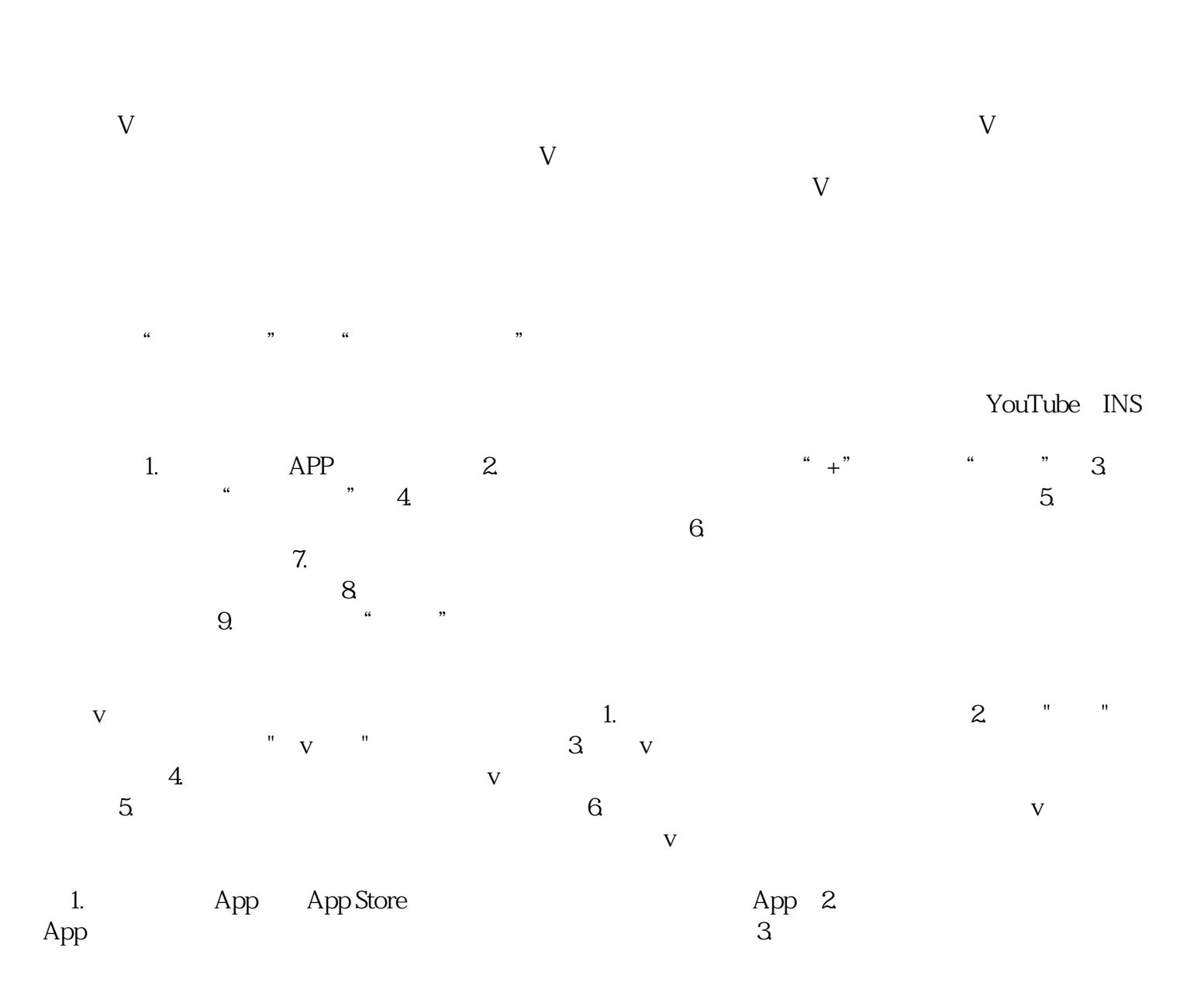

![](_page_1_Figure_3.jpeg)